# Popis eGON služby

# E319 – aisvCtiZmenyZalozAifo

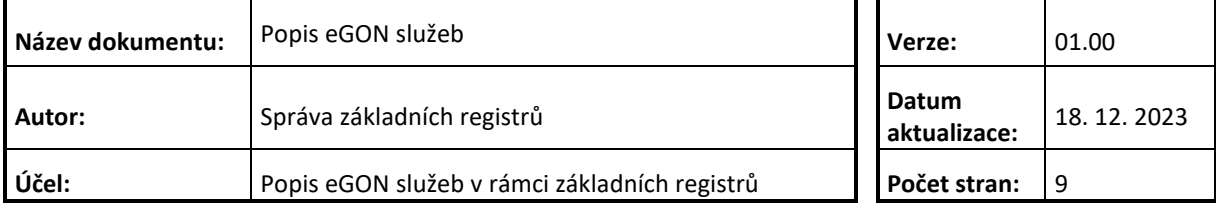

## **Obsah**

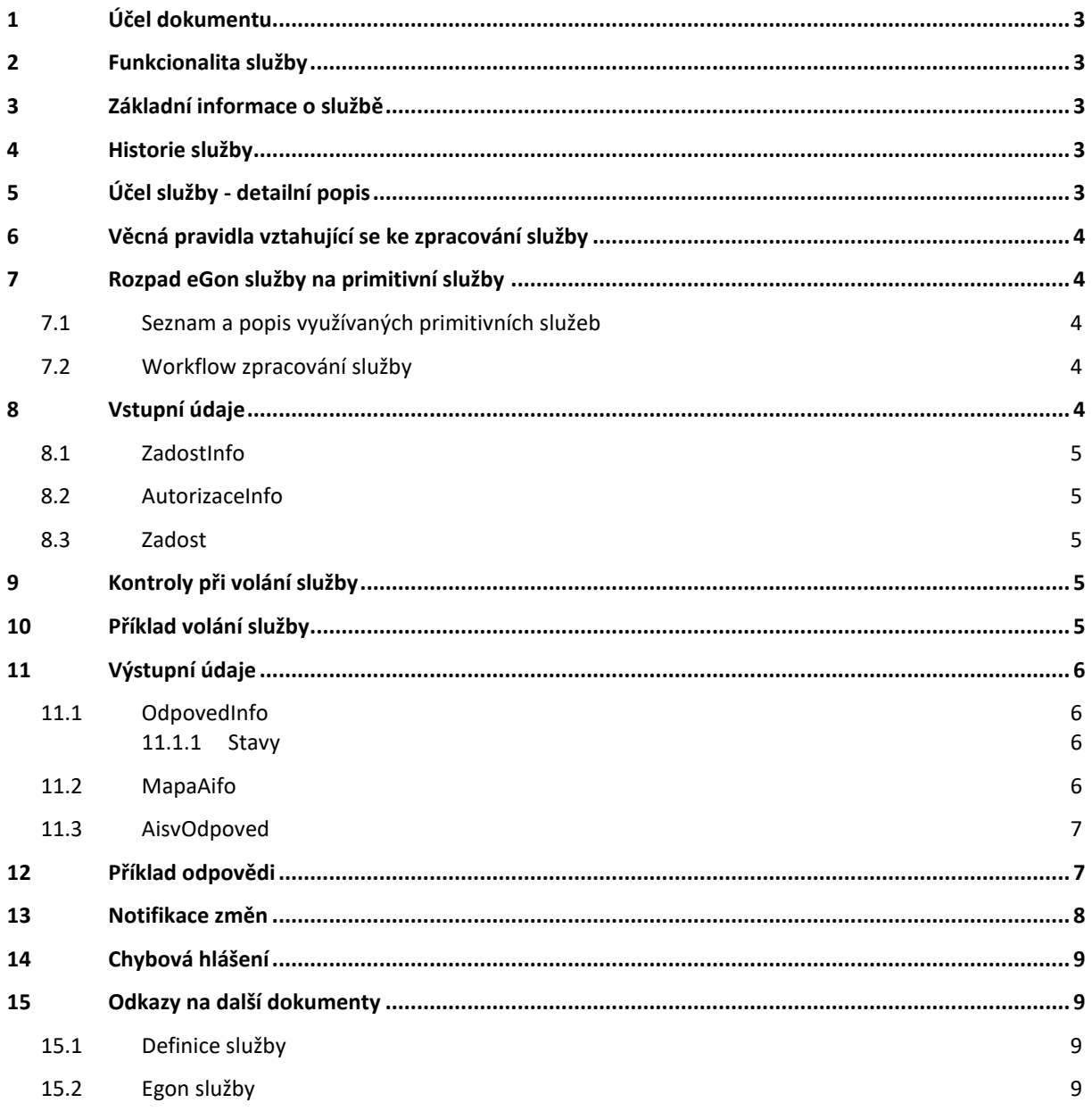

## <span id="page-2-0"></span>**1 Účel dokumentu**

Účelem tohoto dokumentu je především poskytnout orgánům veřejné moci, obecně uživatelům Základních registrů, jednoduchý a srozumitelný popis, jak používat příslušnou eGON službu, včetně informací pro IT pracovníky orgánů veřejné moci. Změny provádí DIA.

## <span id="page-2-1"></span>**2 Funkcionalita služby**

Sluzba E319 aisvCtiZmenyZalozAifo slouží informačním systémům k získávání identifikátorů subjektů, jejichž záznam byl během intervalu změn v daném PAIS nově založen.

## <span id="page-2-2"></span>**3 Základní informace o službě**

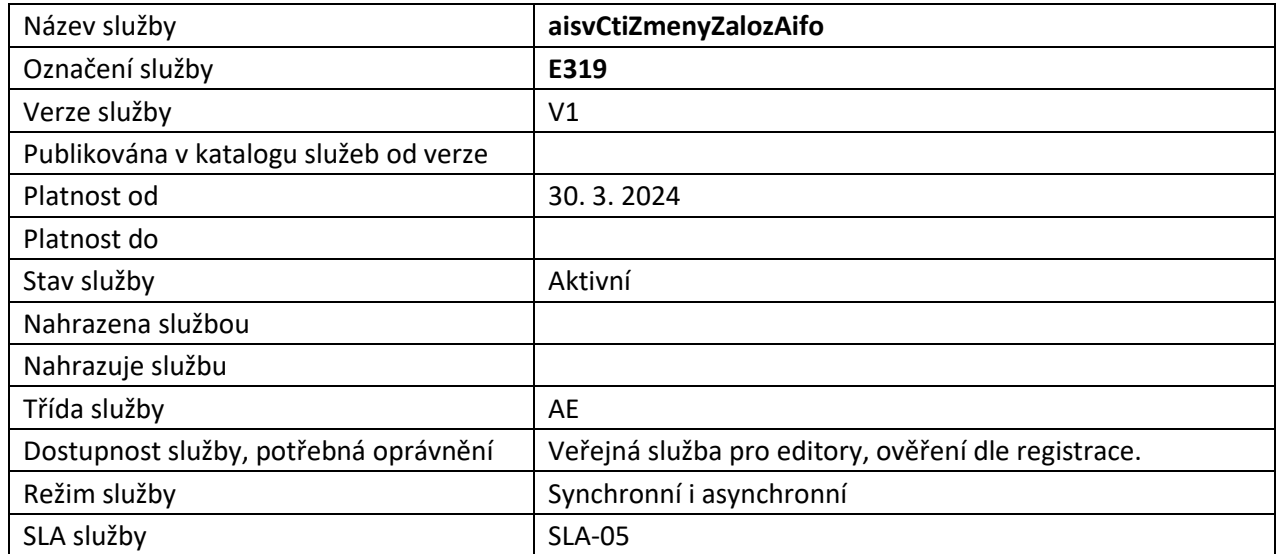

### <span id="page-2-3"></span>**4 Historie služby**

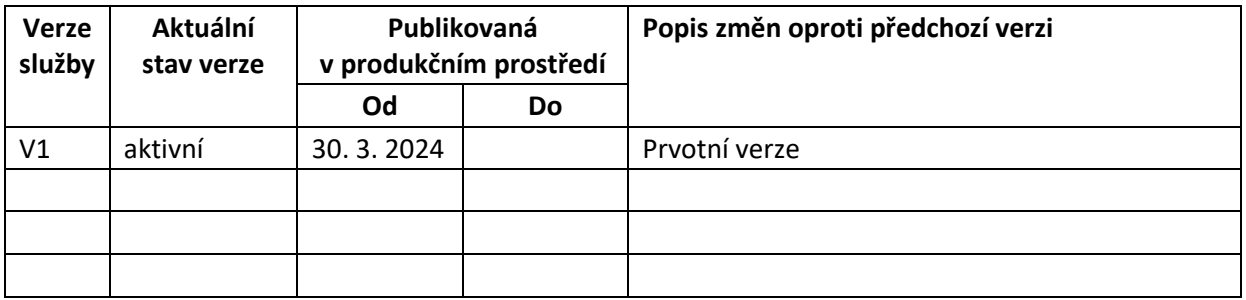

## <span id="page-2-4"></span>**5 Účel služby - detailní popis**

Služba E319 aisvCtiZmenyZalozAifo slouží agendovým informačním systémům (AIS) k získávání identifikátorů subjektů, jejichž záznam byl během zadaného intervalu změn v daném PAIS nově založen.

Tato služba nevyžaduje přihlášení identifikátorů sledovaných subjektů do AISV, což z principu ani není možné, neboť je čtenářský AIS v okamžiku volání služby nezná.

K použití této služby je nezbytné oprávnění k použití služby ve speciálním bezpečnostním profilu.

Služba E319 aisvCtiZmenyZalozAifo předává pouze identifikátory subjektů, jejichž záznam byl založen, a volitelně metadata změn. Chce-li čtenářský informační systém na základě vyrozumění o změně zpracovat nově založený záznam, musí standardním způsobem podle předaného identifikátoru subjektu načíst z PAIS aktuální hodnoty údajů.

## <span id="page-3-0"></span>**6 Věcná pravidla vztahující se ke zpracování služby**

Rozsah vydávaných dat je specifikován v žádosti atributy elementu AisvCtiZmenyZalozAifoData.

## <span id="page-3-1"></span>**7 Rozpad eGon služby na primitivní služby**

#### <span id="page-3-2"></span>*7.1 Seznam a popis využívaných primitivních služeb*

V rámci zpracování jsou využívány následující interní služby:

- *V03 – aisvCtiZmenyZalozAifo* – volající načítá nové záznamy Aifo daného publikátora.

#### <span id="page-3-3"></span>*7.2 Workflow zpracování služby*

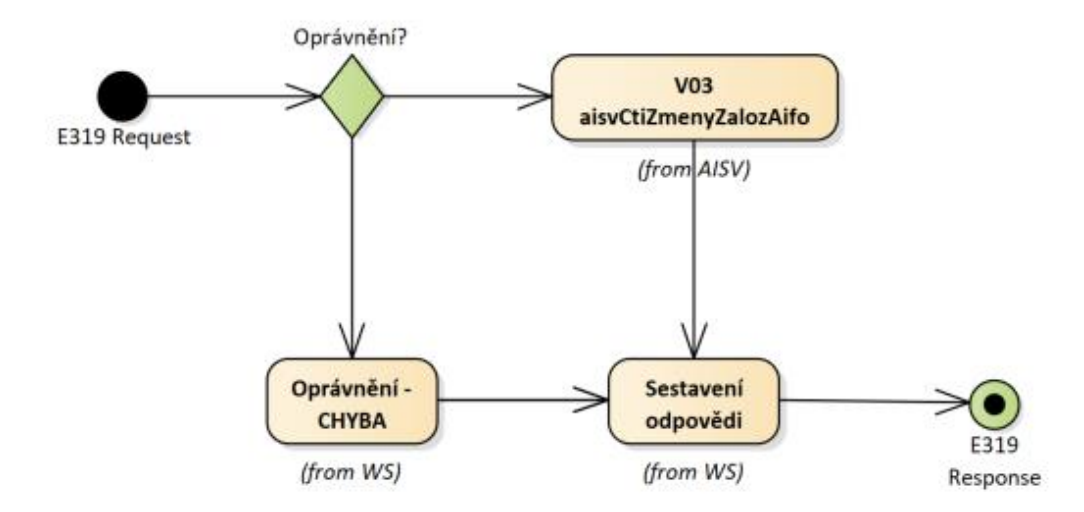

## <span id="page-3-4"></span>**8 Vstupní údaje**

Vstupní údaje obsahují standardní položky, definované v typu *IszrAisvCtiZmenyZalozAifoType.* Bez správného vyplnění vstupních údajů nelze transakci zpracovat.

#### <span id="page-4-0"></span>*8.1 ZadostInfo*

Položka *ZadostInfo* představuje standardní hlavičku datové zprávy dotazu, která je odesílána ke zpracování. Struktura a obsah hlavičky zprávy jsou dány datovým typem *ZadostInfoType*. Obsahuje údaje, které ISZR vyžaduje pro ověření přístupu ke službě. Povinné položky musí být vyplněny.

#### <span id="page-4-1"></span>*8.2 AutorizaceInfo*

Pro volání není nutné vyplňovat *SeznamUdaju*.

#### <span id="page-4-2"></span>*8.3 Zadost*

Položka *Zadost* slouží k detailní specifikaci požadavků na službu. Vstupní parametry jsou uvedeny v elementu *AisvCtiZmenyZalozAifoData*.

Elementy *Pagenda* a *Pais* identifikují publikující agendu a agendový informační systém, od kterého chceme změny načítat. Dále uživatel může specifikovat *CasOd* a *CasDo* pro časové rozmezí načítaných změn.

Pro podrobnější informace v odpovědi o změnách může konzument specifikovat atributy žádosti (true/false):

- *idz* (identifikátor změny v AISV)
- *dcz* (datum a čas evidování změny v AISV)
- *idzPais* (identifikátor změny v PAIS)
- *dczPais* (datum a čas provedení změny v PAIS)

## <span id="page-4-3"></span>**9 Kontroly při volání služby**

Na vstupu jsou prováděny běžné kontroly na oprávnění při volání služby.

## <span id="page-4-4"></span>**10 Příklad volání služby**

```
<soapenv:Envelope xmlns:soapenv="http://schemas.xmlsoap.org/soap/envelope/" 
xmlns:urn="urn:cz:isvs:iszr:schemas:IszrAisvCtiZmenyZalozAifo:v1" 
xmlns:urn1="urn:cz:isvs:iszr:schemas:IszrAbstract:v1" 
xmlns:urn2="urn:cz:isvs:reg:schemas:RegTypy:v1" 
xmlns:urn3="urn:cz:isvs:aisv:schemas:AisvDotazyData:v1">
    <soapenv:Header/>
    <soapenv:Body>
       <urn:AisvCtiZmenyZalozAifo>
         <urn1:ZadostInfo>
             <urn2:CasZadosti>2012-05-14T00:00:00.000+02:00</urn2:CasZadosti>
             <urn2:Agenda>Axxx</urn2:Agenda>
             <urn2:AgendovaRole>CRxxx</urn2:AgendovaRole>
             <urn2:Ovm>xxxxxxxx</urn2:Ovm>
             <urn2:Ais>xxxxx</urn2:Ais>
             <urn2:Subjekt>subjekt</urn2:Subjekt>
             <urn2:Uzivatel>uzivatel</urn2:Uzivatel>
             <urn2:DuvodUcel>duvodUcel6</urn2:DuvodUcel>
             <urn2:AgendaZadostId>2a736bd5-330b-4c5d-9d72-9dd0b1b636fd</urn2:AgendaZadostId>
             <urn2:IszrZadostId>2a736bd5-330b-4c5d-9d72-9dd0b1b636fd</urn2:IszrZadostId>
          </urn1:ZadostInfo>
          <urn:Zadost>
             <urn:AisvCtiZmenyZalozAifoData idz="true" dcz="true" idzPais="true" dczPais="true">
                <urn3:Pagenda>A115</urn3:Pagenda>
                <urn3:Pais>33</urn3:Pais>
                <urn3:CasOd>2023-11-23T04:10:36.000+01:00</urn3:CasOd>
             </urn:AisvCtiZmenyZalozAifoData>
          </urn:Zadost>
```
Digitální informační agentura tel.: +420 225 514 759 Na Vápence 14 www.dia.gov.cz 130 00 Praha 3 – Žižkov

```
 </urn:AisvCtiZmenyZalozAifo>
    </soapenv:Body>
</soapenv:Envelope>
```
## <span id="page-5-0"></span>**11 Výstupní údaje**

Výstupní údaje obsahují položky definované v datovém typu *AisvCtiZmenyZalozAifoResponseType*.

#### <span id="page-5-1"></span>*11.1 OdpovedInfo*

Struktura položky *OdpovedInfo* obsahuje údaje, které ISZR ale i AIS očekává k dokončení vyřízení požadavku. Struktura a obsah hlavičky zprávy jsou dány datovým typem *OdpovedInfoType*.

#### <span id="page-5-2"></span>**11.1.1 Stavy**

Stav provedení služby je uveden v elementu *Status*/*VysledekKod*:

- *OK* služba byla zpracována v pořádku
- *CHYBA* zpracování není možné provést

Pokud skončí služba stavem *CHYBA* nebo *VAROVANI*, a jsou známy detailnější informace, jsou podrobnosti uvedeny v elementu *VysledekDetail*.

Stav CHYBA nastává v případech

- Nevalidní žádost
- Nevalidní data
- Obecná chyba služby

V následující tabulce jsou chybové hlášky, které se mohou vyskytnout při zpracování atomické služby aisvCtiZmenyZalozAifo:

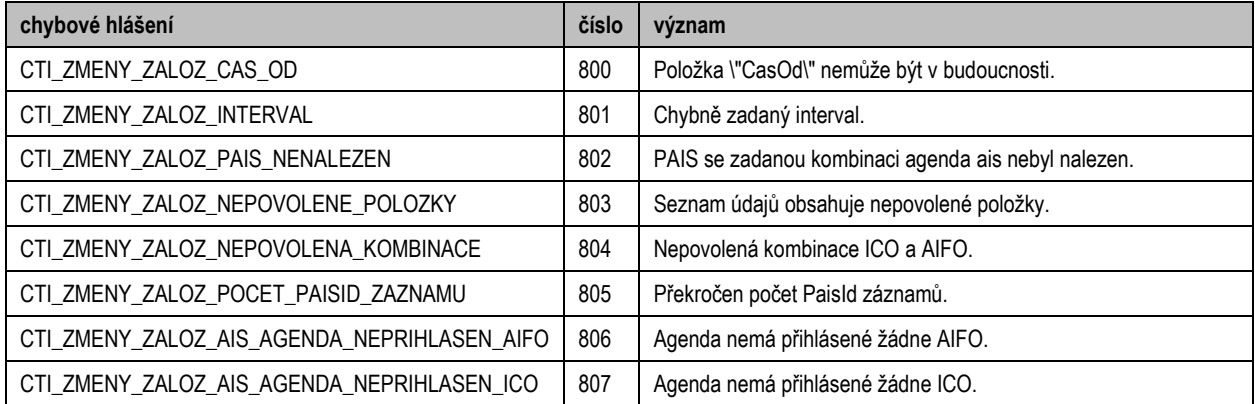

Stav CHYBA dále nastane v situaci, kdy službu nebylo možné z nějakého závažného důvodu vykonat nebo sestavit odpověď. Příkladem situace, ve které vzniká tato chyba, je například chybný vstup služby, nedostupnost databáze, nedostupnost základního registru a podobně.

### <span id="page-5-3"></span>*11.2 MapaAifo*

Na výstupu služby se vrací *MapaAifo* obsahující identifikátory Aifo, u nichž byly provedeny změny publikátorem ze žádosti.

## <span id="page-6-0"></span>*11.3 AisvOdpoved*

Seznam změn se vrací v elementu *AisvCtiZmenyZalozIcoDataResponse* / *Zmeny*. Rozsah vydaných dat o změnách se řídí vyplněnými atributy na vstupu viz [Zadost:](#page-4-2)

- *PaisId* (identifikátor, kde došlo ke změně Aifo, nebo IČO)
- *ZmenaId* (identifikátor změny v AISV)
- *ZmenaCas* (datum a čas evidování změny v AISV)
- *PaisZmenaId* (identifikátor změny v PAIS)
- *PaisZmenaCas* (datum ačas provedení změny v PAIS)

Dále se z AISV vrací časový údaj o poslední změně *PosledniZmenaCas*.

## <span id="page-6-1"></span>**12 Příklad odpovědi**

```
<soapenv:Envelope xmlns:soapenv="http://schemas.xmlsoap.org/soap/envelope/" 
xmlns:autocont1="urn:cz:isvs:iszr:services:IszrAisvCtiZmenyZalozAifo:v1" 
xmlns:abs="urn:cz:isvs:iszr:schemas:IszrAbstract:v1" 
xmlns:autocont2="urn:cz:isvs:iszr:schemas:IszrAisvCtiZmenyZalozAifo:v1" 
xmlns:reg="urn:cz:isvs:reg:schemas:RegTypy:v1" xmlns:xlinl="http://www.w3.org/1999/xlink" 
xmlns:autocont3="urn:cz:isvs:aisv:schemas:AisvDotazyData:v1" 
xmlns:autocont4="urn:cz:isvs:aisv:schemas:AisvTypy:v1">
 <soapenv:Header />
 <soapenv:Body>
   <autocont2:AisvCtiZmenyZalozAifoResponse>
    <abs:OdpovedInfo>
    <reg:CasOdpovedi>2023-12-18T18:36:42.5950137+01:00</reg:CasOdpovedi>
     <reg:Status>
     <reg:VysledekKod>OK</reg:VysledekKod>
    </reg:Status>
     <reg:AgendaZadostId>2a736bd5-330b-4c5d-9d72-9dd0b1b636fd</reg:AgendaZadostId>
     <reg:IszrZadostId>6019e918-1d95-140f-9501-14b0ed94b000</reg:IszrZadostId>
    </abs:OdpovedInfo>
    <abs:MapaAifo lokalniAifoOd="3">
     <reg:PrevodAifo>
     <reg:LokalniAifo>1</reg:LokalniAifo>
      <reg:GlobalniAifo>5mjqEwOY6lH58a2rNKodyB0=</reg:GlobalniAifo>
    </reg:PrevodAifo>
     <reg:PrevodAifo>
      <reg:LokalniAifo>2</reg:LokalniAifo>
     <reg:GlobalniAifo>sjkVjCFy2WIig0uNOLfSGq0=</reg:GlobalniAifo>
    </reg:PrevodAifo>
    </abs:MapaAifo>
    <autocont2:AisvOdpoved>
     <autocont2:AisvCtiZmenyZalozAifoDataResponse>
      <autocont3:AisvAplikacniStatus>
      <autocont4:VysledekAisvKodType>OK</autocont4:VysledekAisvKodType>
      </autocont3:AisvAplikacniStatus>
      <autocont3:Zmeny>
       <autocont3:PaisId>
        <autocont4:Aifo>1</autocont4:Aifo>
       </autocont3:PaisId>
       <autocont3:ZmenaCas>2023-11-23T11:54:41</autocont3:ZmenaCas>
       <autocont3:ZmenaId>b466b14e-89ee-11ee-b088-a156aaeaa0e5</autocont3:ZmenaId>
       <autocont3:PaisZmenaCas>2023-11-23T11:54:41.633</autocont3:PaisZmenaCas>
       <autocont3:PaisZmenaId>85fa6bcd-a544-4927-b1c0-77cd3b7b8731</autocont3:PaisZmenaId>
      </autocont3:Zmeny>
      <autocont3:Zmeny>
       <autocont3:PaisId>
        <autocont4:Aifo>2</autocont4:Aifo>
       </autocont3:PaisId>
       <autocont3:ZmenaCas>2023-11-23T08:38:52</autocont3:ZmenaCas>
       <autocont3:ZmenaId>5919bbfe-89d3-11ee-af7b-95b2ab6d35bc</autocont3:ZmenaId>
       <autocont3:PaisZmenaCas>2023-11-23T06:35:36</autocont3:PaisZmenaCas>
       <autocont3:PaisZmenaId>1000</autocont3:PaisZmenaId>
      </autocont3:Zmeny>
```

```
 <autocont3:Zmeny>
       <autocont3:PaisId>
        <autocont4:Aifo>2</autocont4:Aifo>
       </autocont3:PaisId>
       <autocont3:ZmenaCas>2023-11-23T11:00:18</autocont3:ZmenaCas>
       <autocont3:ZmenaId>1b7ca290-89e7-11ee-af7b-95b2ab6d35bc</autocont3:ZmenaId>
       <autocont3:PaisZmenaCas>2023-11-23T06:35:36</autocont3:PaisZmenaCas>
       <autocont3:PaisZmenaId>1002</autocont3:PaisZmenaId>
      </autocont3:Zmeny>
      <autocont3:Zmeny>
       <autocont3:PaisId>
        <autocont4:Aifo>2</autocont4:Aifo>
       </autocont3:PaisId>
       <autocont3:ZmenaCas>2023-11-23T11:25:31</autocont3:ZmenaCas>
       <autocont3:ZmenaId>a12f4a9d-89ea-11ee-af7b-95b2ab6d35bc</autocont3:ZmenaId>
       <autocont3:PaisZmenaCas>2023-11-23T06:35:36</autocont3:PaisZmenaCas>
       <autocont3:PaisZmenaId>1005</autocont3:PaisZmenaId>
      </autocont3:Zmeny>
      <autocont3:Zmeny>
       <autocont3:PaisId>
        <autocont4:Aifo>2</autocont4:Aifo>
       </autocont3:PaisId>
       <autocont3:ZmenaCas>2023-11-23T12:46:51</autocont3:ZmenaCas>
       <autocont3:ZmenaId>fdb6606c-89f5-11ee-b088-a156aaeaa0e5</autocont3:ZmenaId>
       <autocont3:PaisZmenaCas>2023-11-23T06:35:36</autocont3:PaisZmenaCas>
       <autocont3:PaisZmenaId>1006</autocont3:PaisZmenaId>
      </autocont3:Zmeny>
      <autocont3:Zmeny>
       <autocont3:PaisId>
        <autocont4:Aifo>2</autocont4:Aifo>
       </autocont3:PaisId>
       <autocont3:ZmenaCas>2023-11-23T13:06:39</autocont3:ZmenaCas>
       <autocont3:ZmenaId>c1dcd87e-89f8-11ee-b088-a156aaeaa0e5</autocont3:ZmenaId>
       <autocont3:PaisZmenaCas>2023-11-23T06:35:36</autocont3:PaisZmenaCas>
       <autocont3:PaisZmenaId>1008</autocont3:PaisZmenaId>
      </autocont3:Zmeny>
      <autocont3:Zmeny>
       <autocont3:PaisId>
        <autocont4:Aifo>2</autocont4:Aifo>
       </autocont3:PaisId>
       <autocont3:ZmenaCas>2023-11-23T13:10:32</autocont3:ZmenaCas>
       <autocont3:ZmenaId>4ce57f5c-89f9-11ee-b088-a156aaeaa0e5</autocont3:ZmenaId>
       <autocont3:PaisZmenaCas>2023-11-23T06:35:36</autocont3:PaisZmenaCas>
       <autocont3:PaisZmenaId>1012</autocont3:PaisZmenaId>
      </autocont3:Zmeny>
      <autocont3:Zmeny>
       <autocont3:PaisId>
        <autocont4:Aifo>2</autocont4:Aifo>
       </autocont3:PaisId>
       <autocont3:ZmenaCas>2023-12-18T18:11:59</autocont3:ZmenaCas>
       <autocont3:ZmenaId>8e29cfe6-9dc8-11ee-af7b-95b2ab6d35bc</autocont3:ZmenaId>
       <autocont3:PaisZmenaCas>2023-11-23T06:35:36</autocont3:PaisZmenaCas>
       <autocont3:PaisZmenaId>1027</autocont3:PaisZmenaId>
      </autocont3:Zmeny>
      <autocont3:PosledniZmenaCas>2023-12-18T18:31:42</autocont3:PosledniZmenaCas>
     </autocont2:AisvCtiZmenyZalozAifoDataResponse>
    </autocont2:AisvOdpoved>
  </autocont2:AisvCtiZmenyZalozAifoResponse>
</soapenv:Body>
</soapenv:Envelope>
```
## <span id="page-7-0"></span>**13 Notifikace změn**

Služba není editační, notifikace změn pro ni není relevantní.

## <span id="page-8-0"></span>**14 Chybová hlášení**

Služba neobsahuje specifická chybová hlášení.

## <span id="page-8-1"></span>**15 Odkazy na další dokumenty**

## <span id="page-8-2"></span>*15.1 Definice služby*

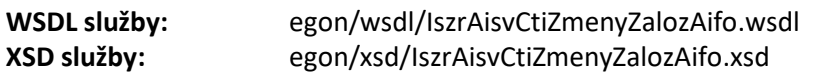

## <span id="page-8-3"></span>*15.2 Egon služby*